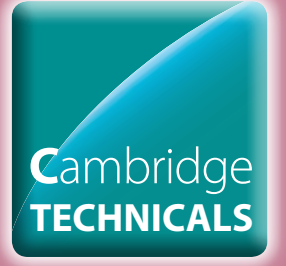

#### **CAMBRIDGE TECHNICALS IN ENGINEERING**

**LEVEL 3 UNIT 6 - Circuit simulation and manufacture**

**DELIVERY GUIDE Version 1**

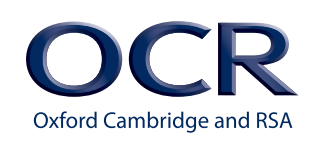

11111111111

 $1111111$ 

# **CONTENTS**

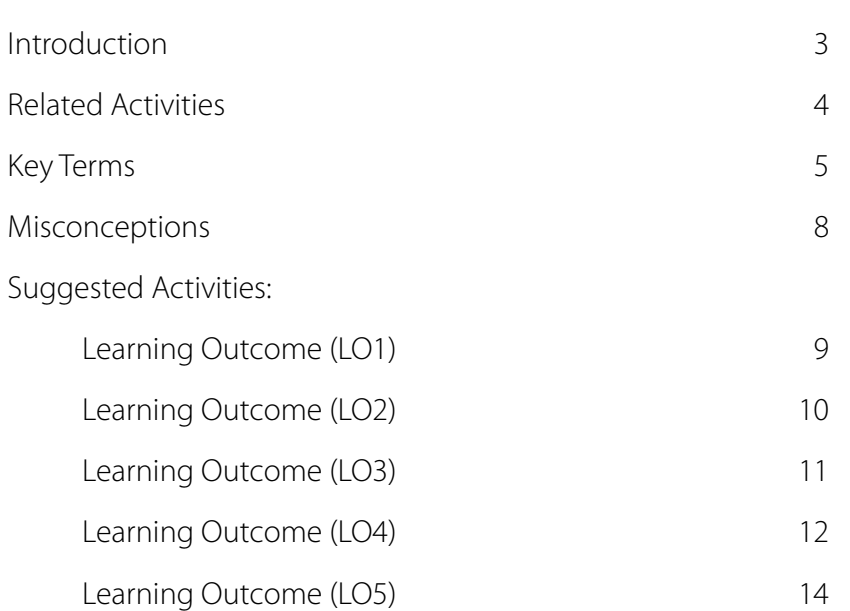

#### <span id="page-2-0"></span>**INTRODUCTION**

**This Delivery Guide has been developed to provide practitioners with a variety of creative and practical ideas to support the delivery of this qualification. The Guide is a collection of lesson ideas with associated activities, which you may find helpful as you plan your lessons.** 

OCR has collaborated with current practitioners to ensure that the ideas put forward in this Delivery Guide are practical, realistic and dynamic. The Guide is structured by learning outcome so you can see how each activity helps you cover the requirements of this unit.

We appreciate that practitioners are knowledgeable in relation to what works for them and their learners. Therefore, the resources we have produced should not restrict or impact on practitioners' creativity to deliver excellent learning opportunities.

Whether you are an experienced practitioner or new to the sector, we hope you find something in this guide which will help you to deliver excellent learning opportunities.

If you have any feedback on this Delivery Guide or suggestions for other resources you would like OCR to develop, please email [resourcesfeedback@ocr.org.uk.](mailto:resources.feedback%40ocr.org.uk?subject=)

#### **Unit aim**

For electrical and electronic devices to function, they depend on their circuits operating normally. Circuit simulation and safe, effective manufacture of circuit boards is therefore a key function within electrical engineering companies.

The aim of this unit is for learners to develop the ability to make working printed circuit boards (PCBs).

Learners will develop the ability to use computer aided design (CAD) software to design and simulate electronic circuits, and then to design PCBs. They will go on to be able to safely manufacture and construct PCBs.

Learners will also develop their fault-finding techniques for PCBs, to test and rectify, where possible, faults on circuits. They will also gain knowledge on the commercial manufacture of circuits, including manufacturing process methods and quality assurance techniques.

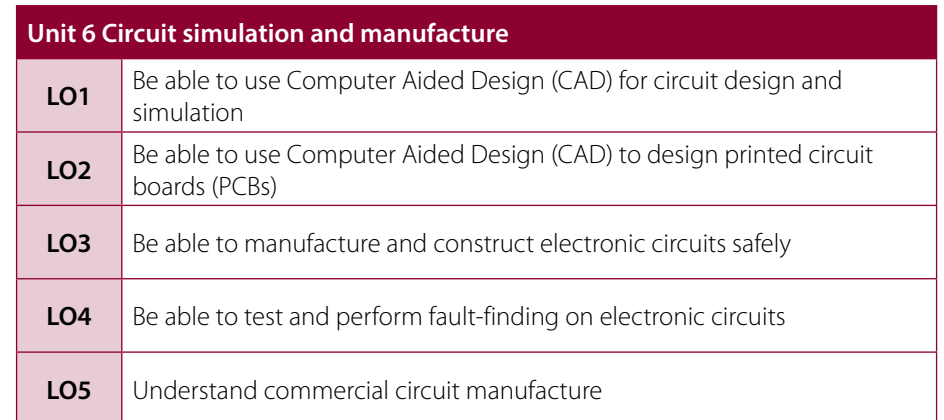

#### **Opportunities for English and maths skills development**

We believe that being able to make good progress in English and maths is essential to learners in both of these contexts and on a range of learning programmes. To help you enable your learners to progress in these subjects, we have signposted opportunities for English and maths skills practice within this resource. These suggestions are for guidance only. They are not designed to replace your own subject knowledge and expertise in deciding what is most appropriate for your learners.

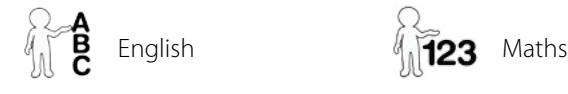

#### **Please note**

The timings for the suggested activities in this Delivery Guide **DO NOT** relate to the Guided Learning Hours (GLHs) for each unit.

Assessment guidance can be found within the Unit document available from [www.ocr.org.uk.](http://www.ocr.org.uk)

The latest version of this Delivery Guide can be downloaded from the OCR website.

## <span id="page-3-0"></span>**RELATED ACTIVITIES**

The Suggested Activities in this Delivery Guide listed below have also been related to other Cambridge Technicals in Engineering units/Learning Outcomes (LOs). This could help with delivery planning and enable learners to cover multiple parts of units.

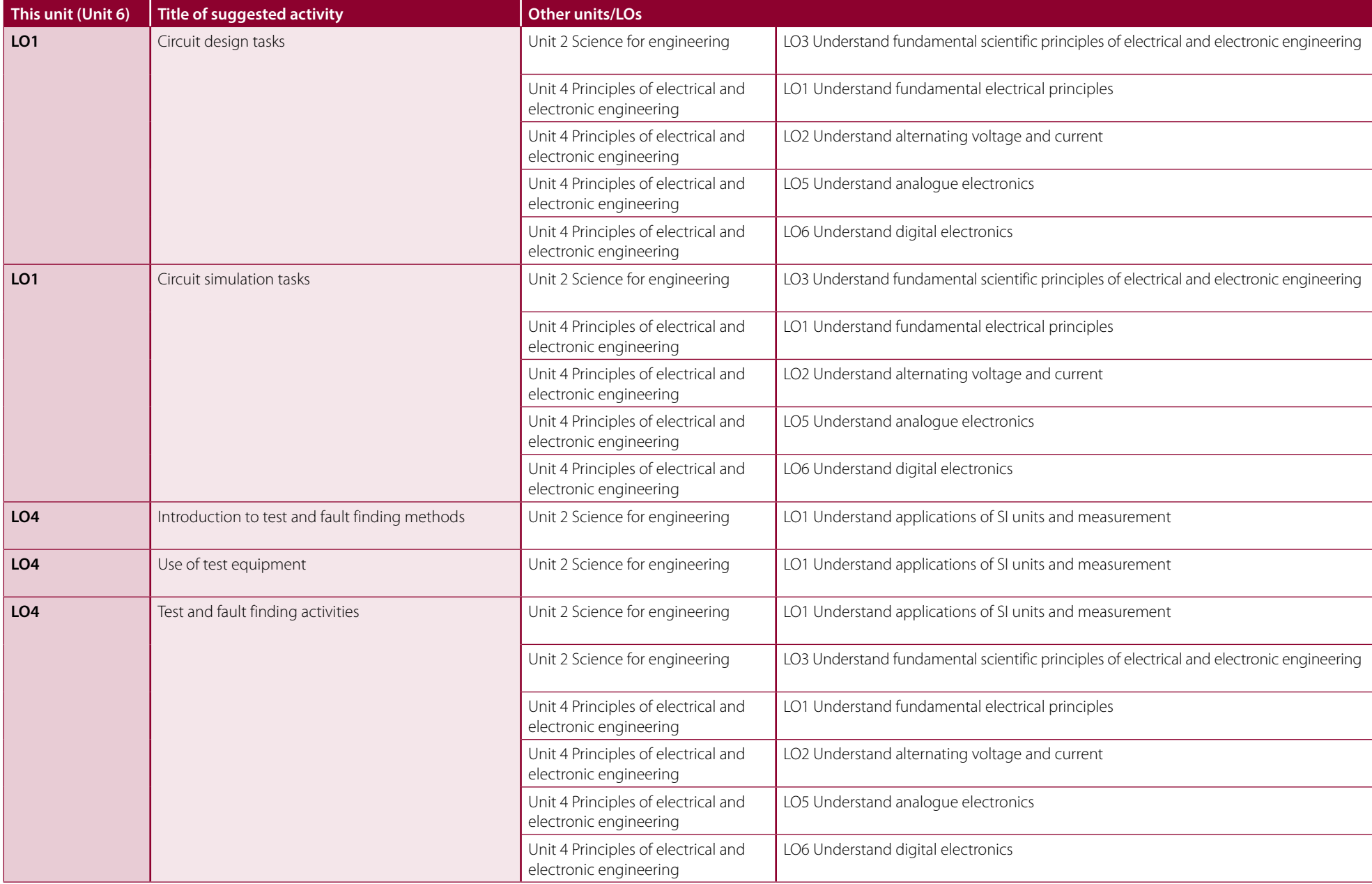

#### <span id="page-4-0"></span>**UNIT 6 - CIRCUIT SIMULATION AND MANUFACTURE**

#### **Explanations of the key terms used within this unit, in the context of this unit**

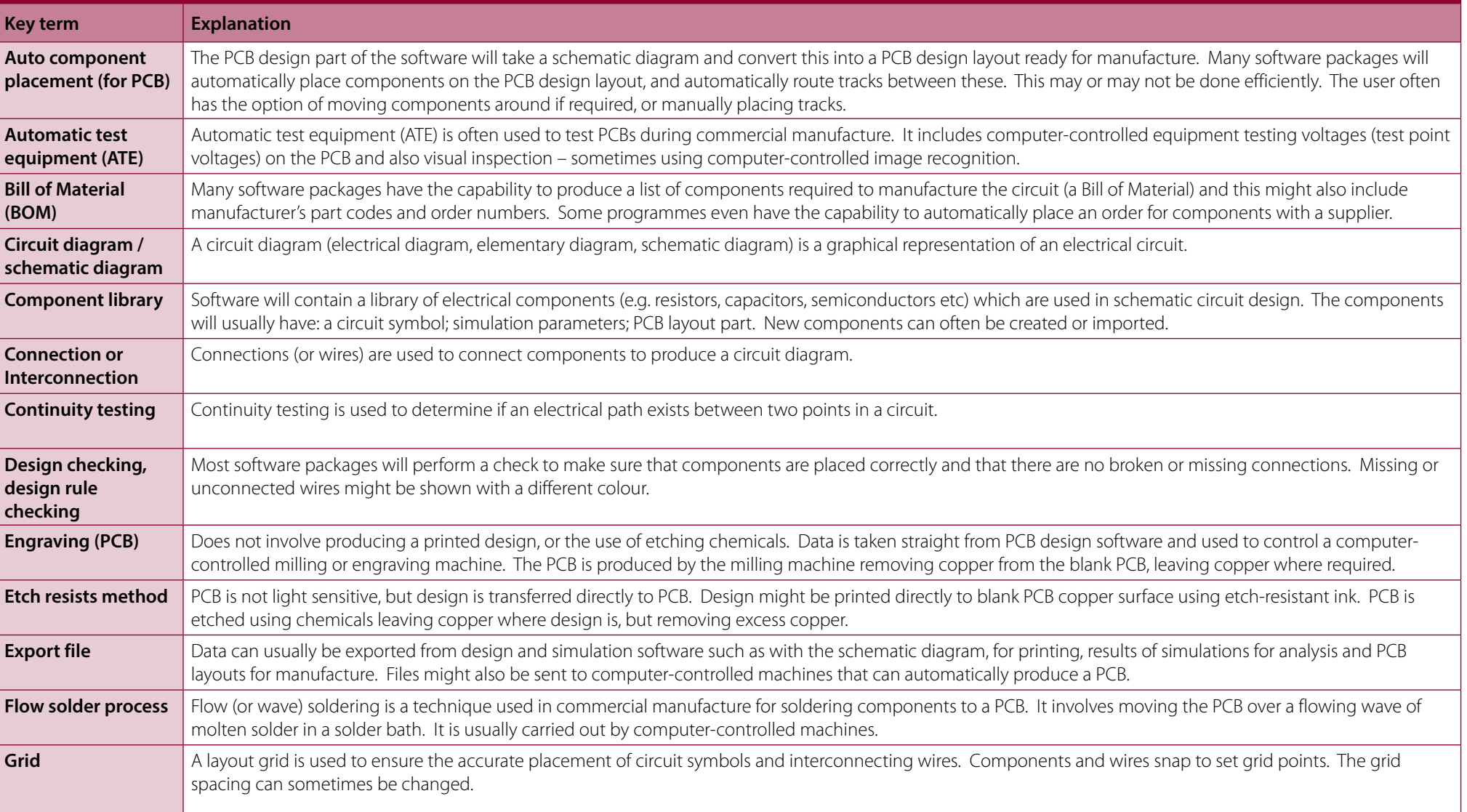

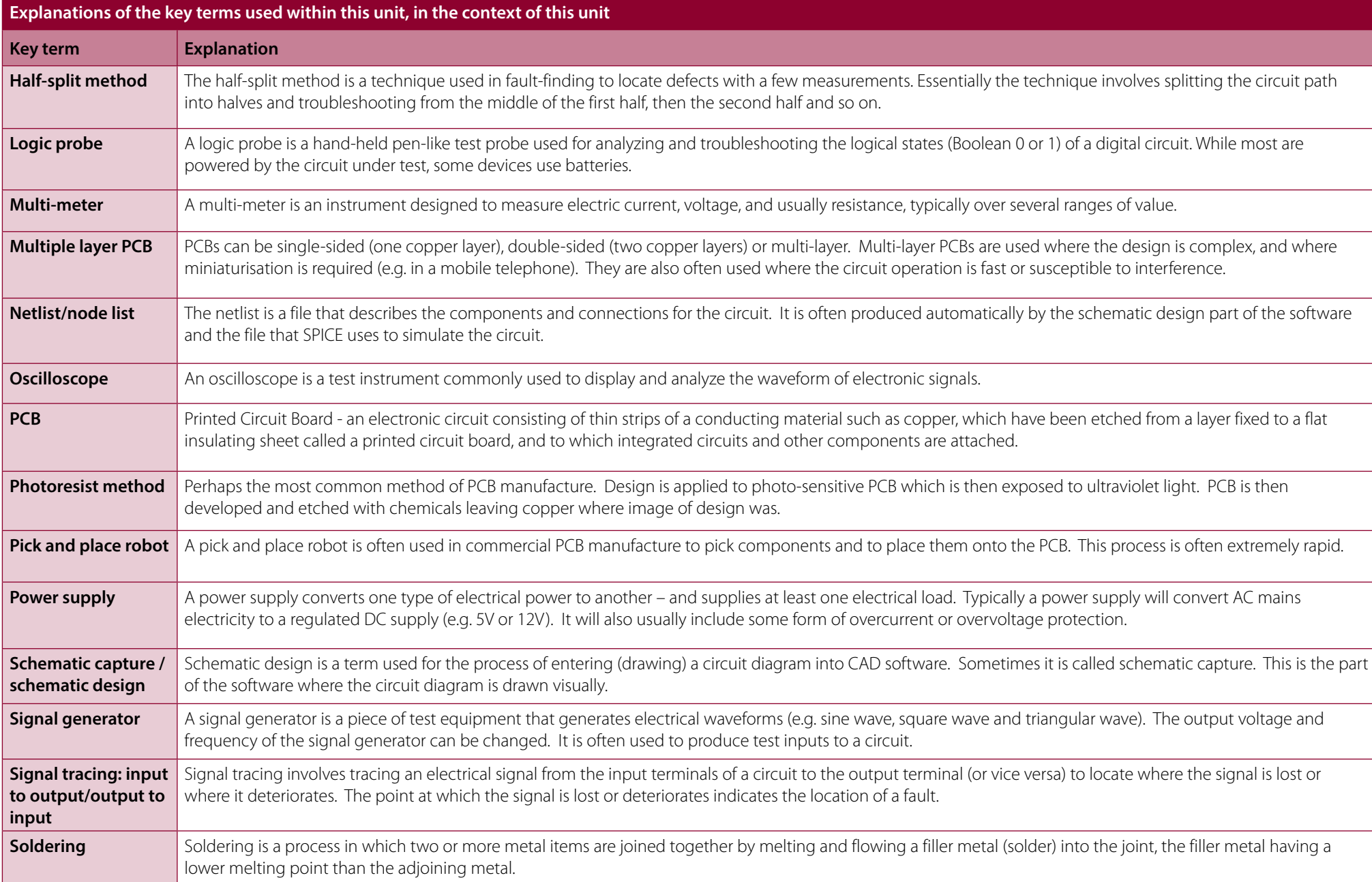

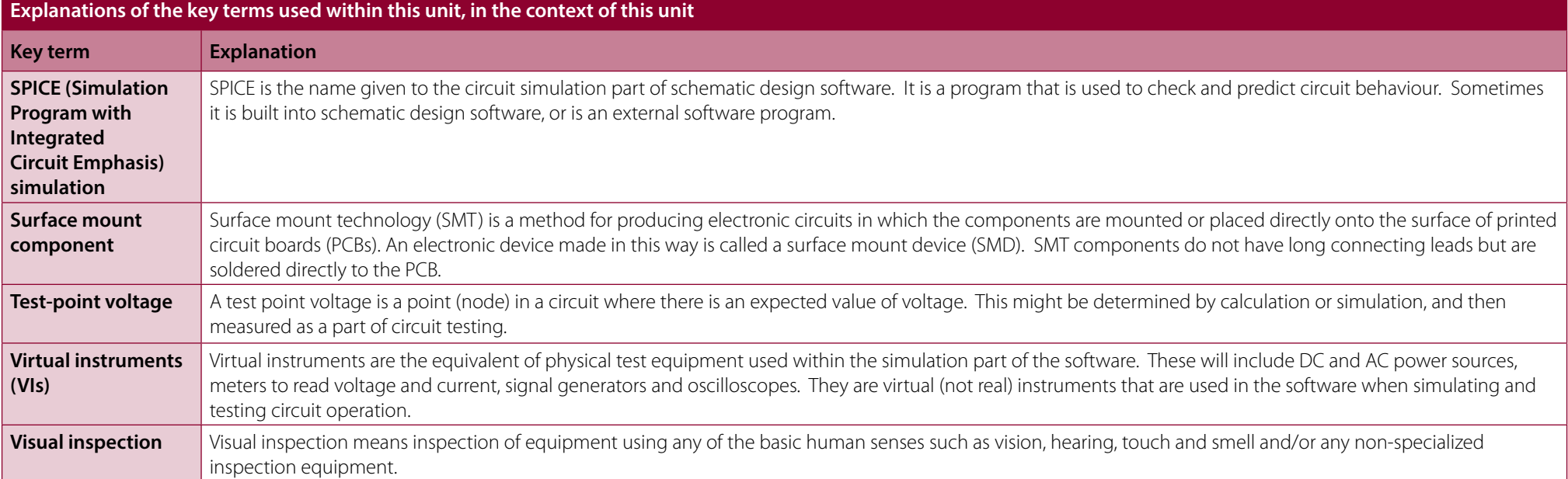

# <span id="page-7-0"></span>**MISCONCEPTIONS/AREAS OF DIFFICULTY**

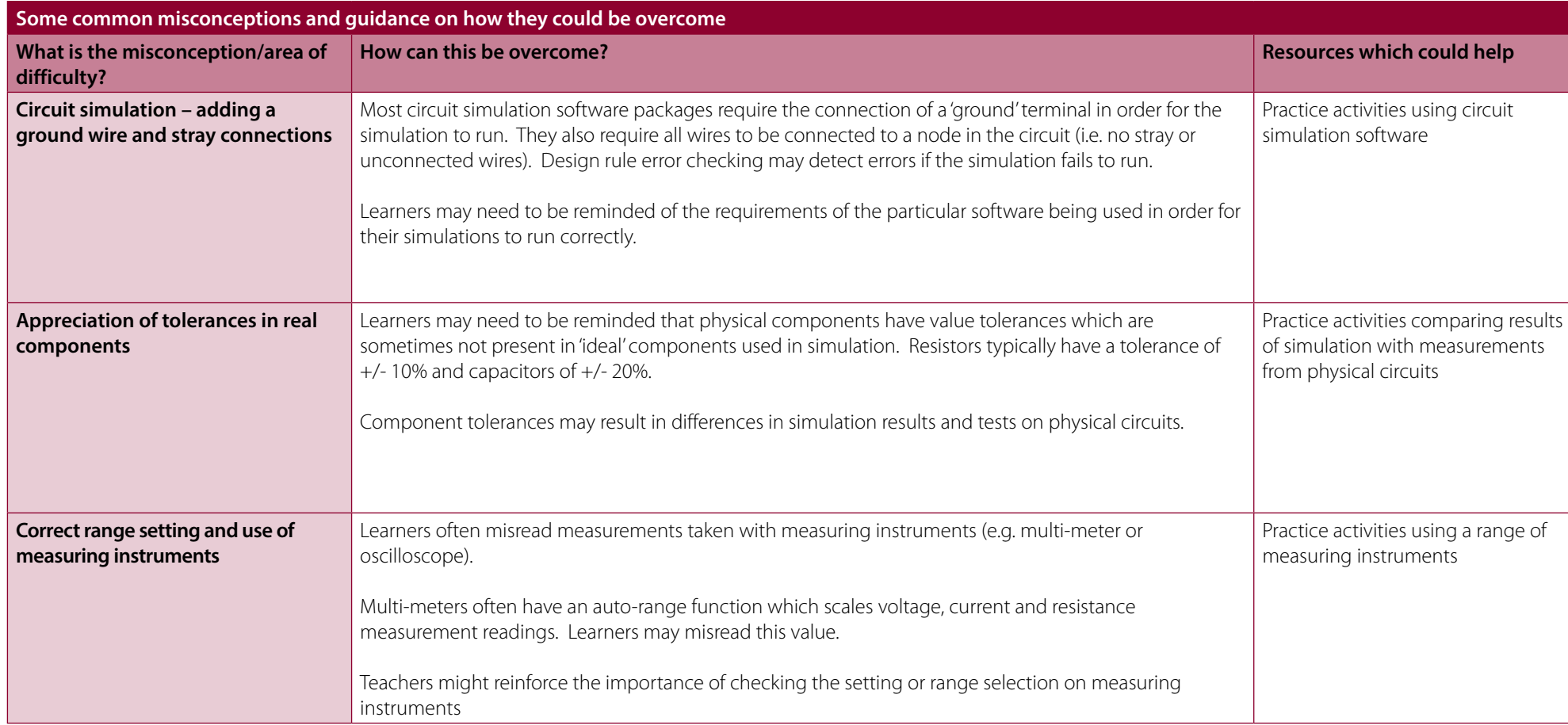

<span id="page-8-0"></span>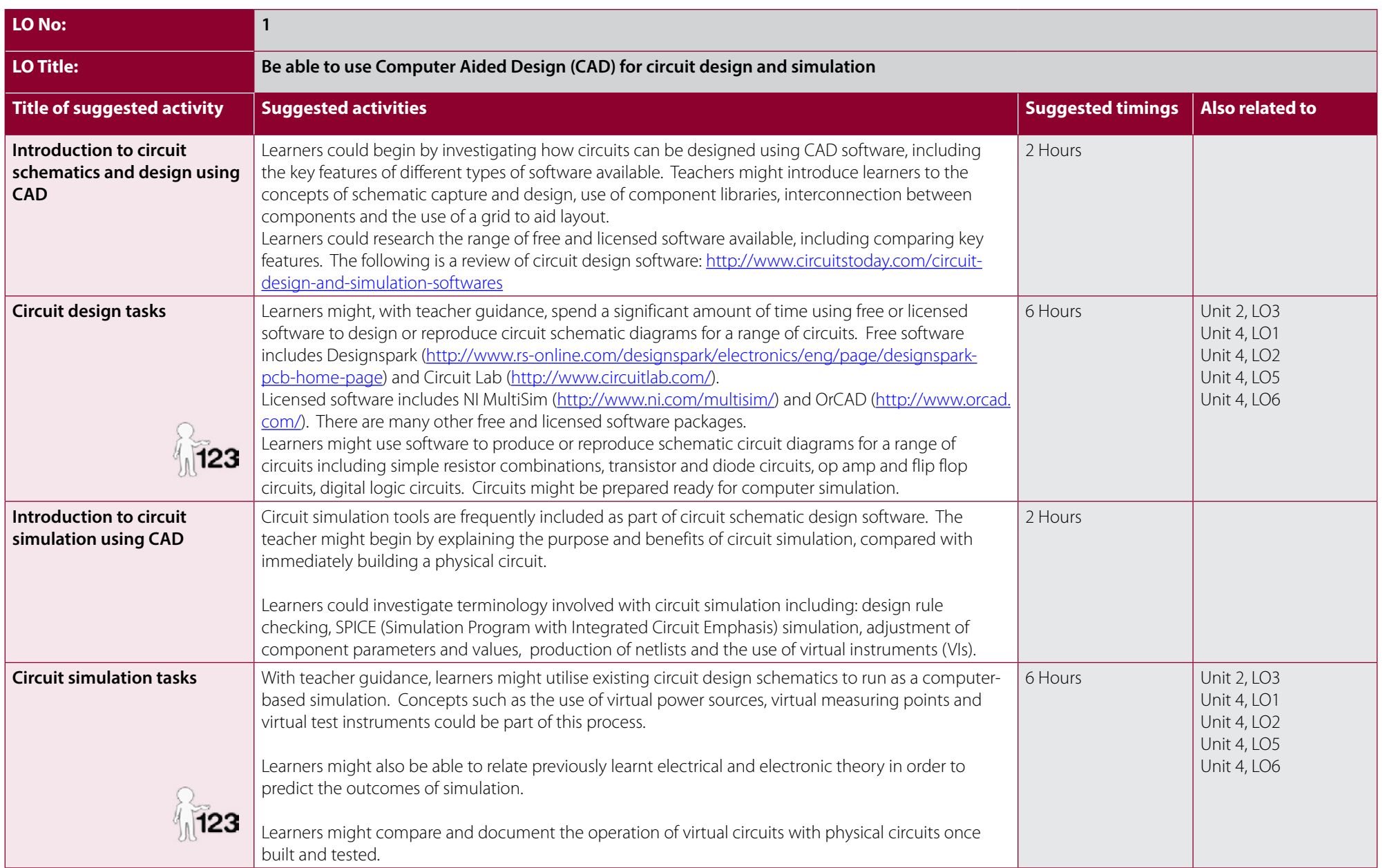

<span id="page-9-0"></span>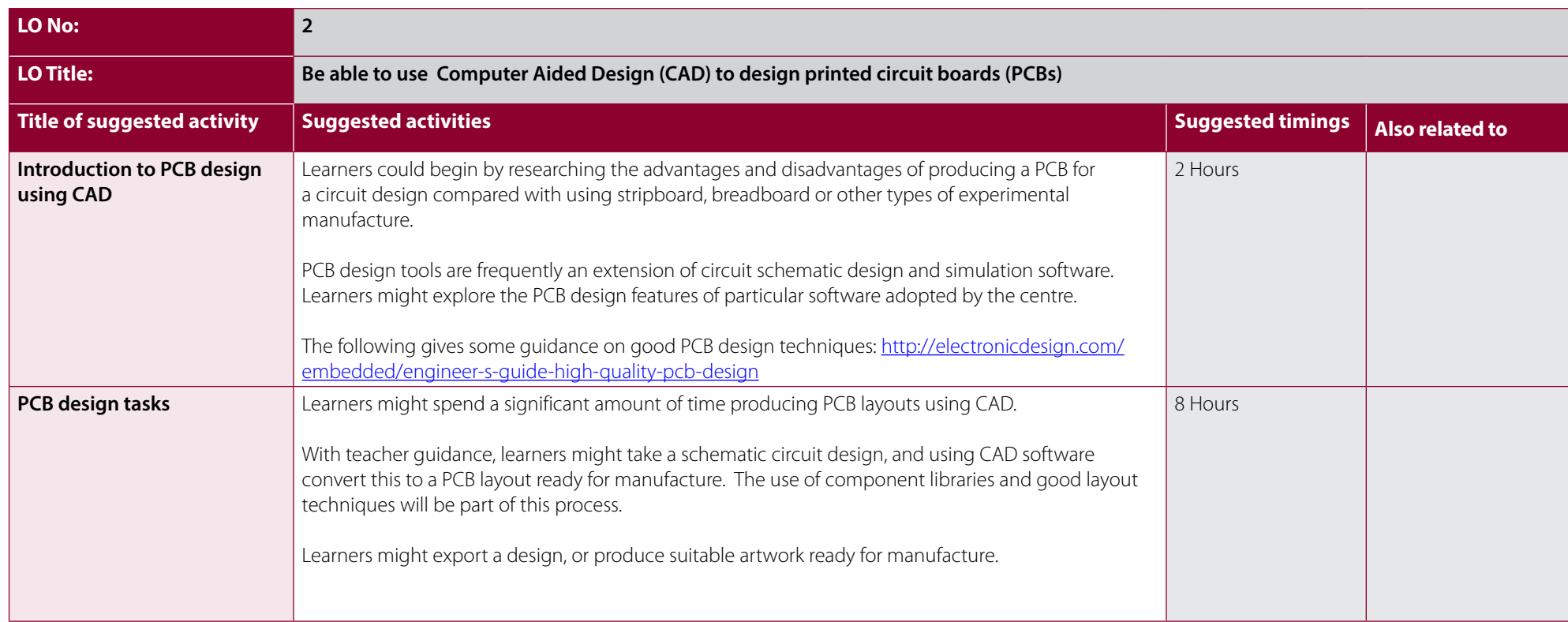

<span id="page-10-0"></span>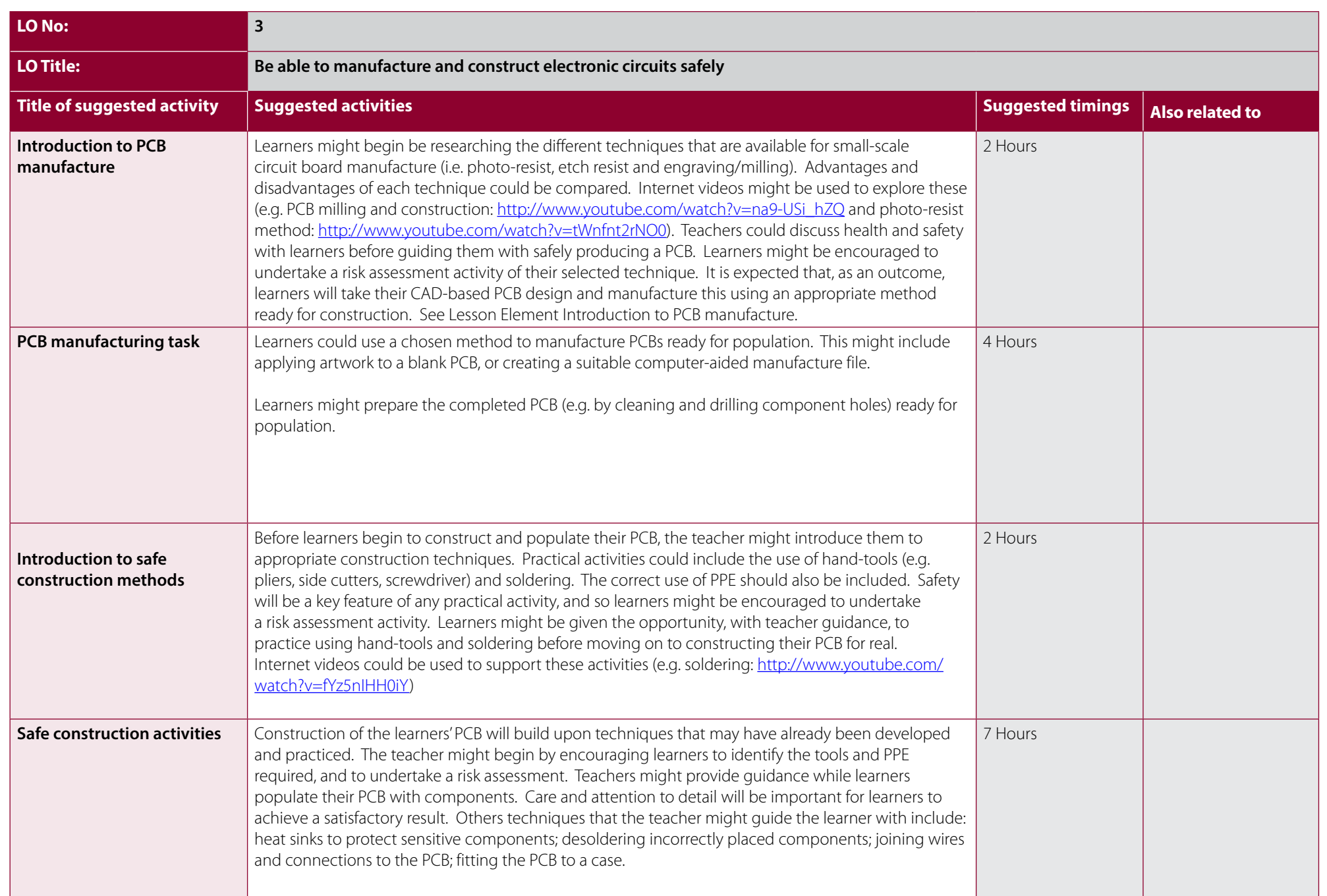

<span id="page-11-0"></span>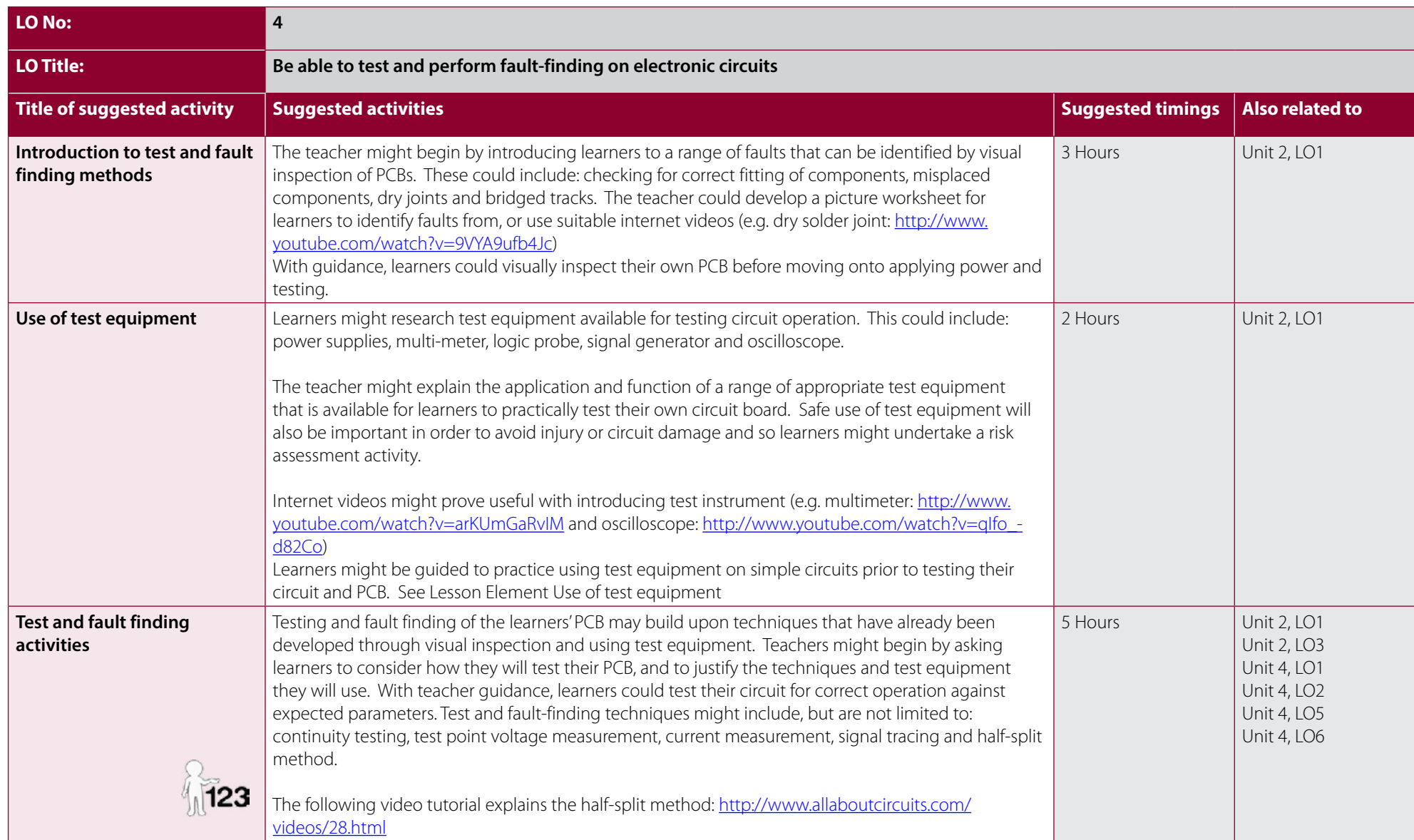

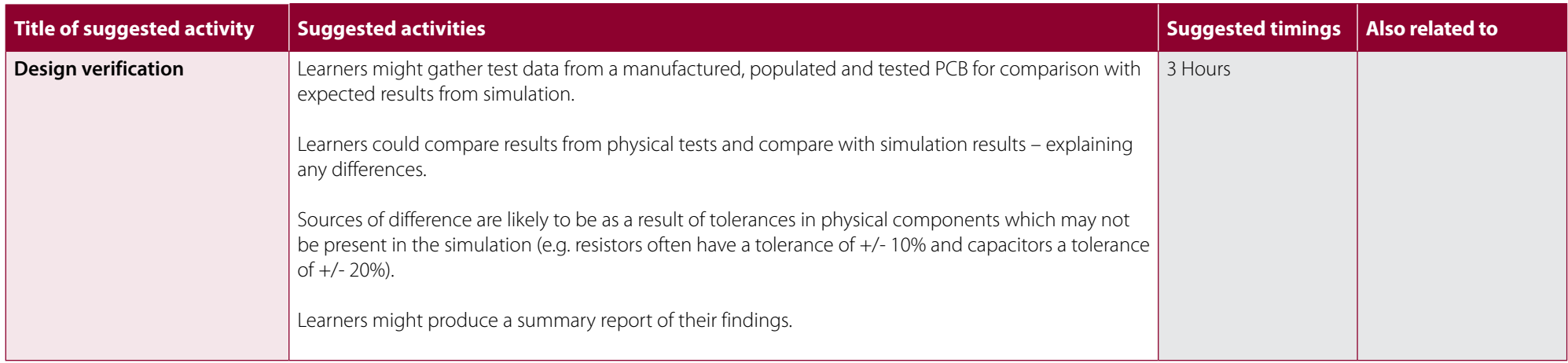

<span id="page-13-0"></span>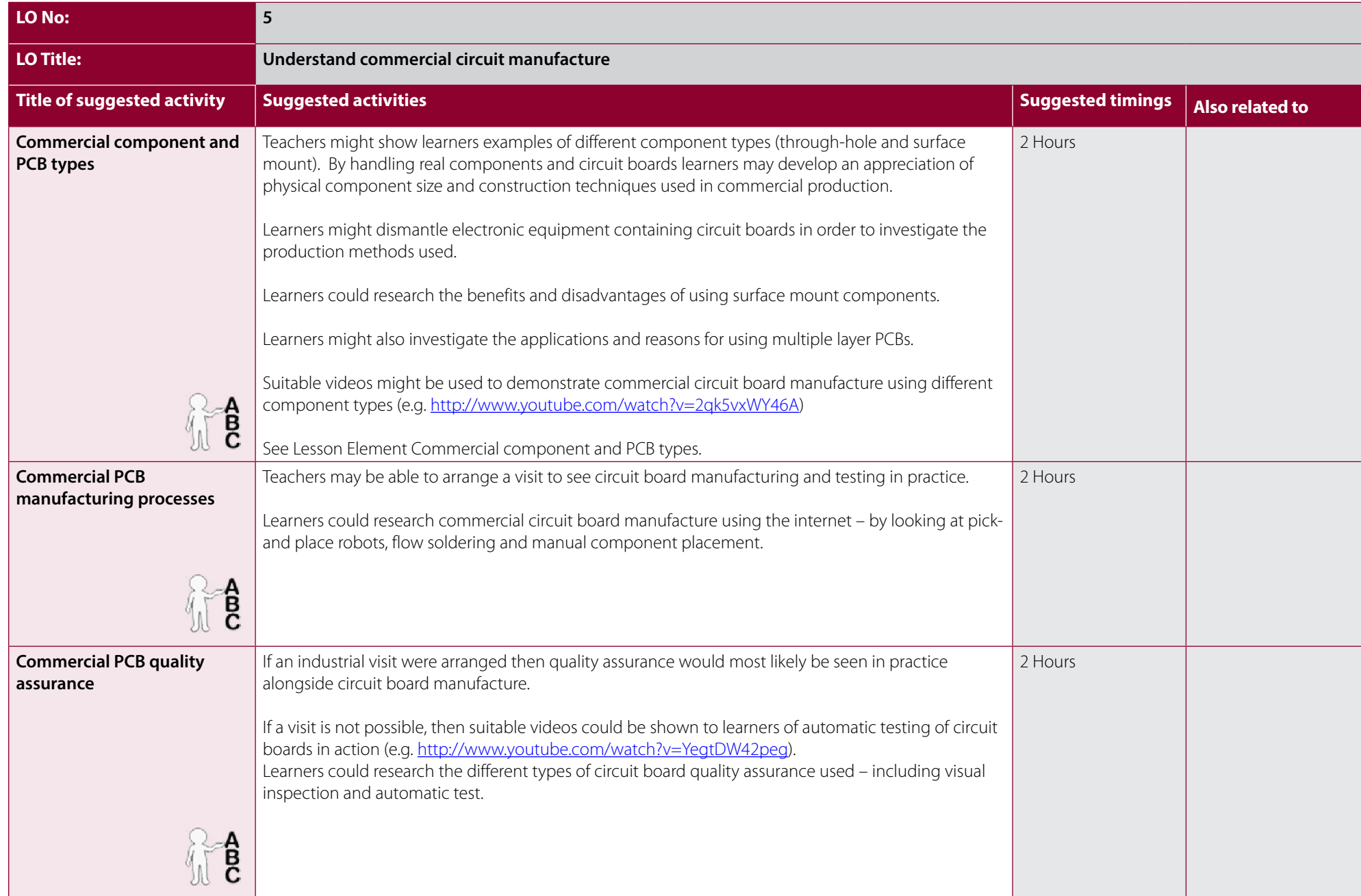

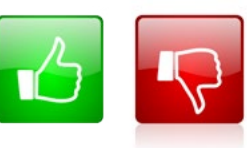

We'd like to know your view on the resources we produce. By clicking on the 'Like' or 'Dislike' button you can help us to ensure that our resources work for you. When the email template pops up please add additional comments if you wish and then just click 'Send'. Thank you.

If you do not currently offer this OCR qualification but would like to do so, please complete the Expression of Interest Form which can be found here: [www.ocr.org.uk/expression-of-interest](http://www.ocr.org.uk/expression-of-interest)

#### **OCR Resources:** *the small print*

OCR's resources are provided to support the teaching of OCR specifications, but in no way constitute an endorsed teaching method that is required by the Board and the decision to use them lies with the individual teacher. © OCR 2015 - This resource may be freely copied and distributed, as long as the OCR logo and this message remain intact and OCR is acknowledged as the originator of this work. Please get in touch if you want to discuss the accessibility of resources we offer to support delivery of our qualifications: [resources.feedback@ocr.org.uk](mailto:resources.feedback%40ocr.org.uk?subject=Enquiry)

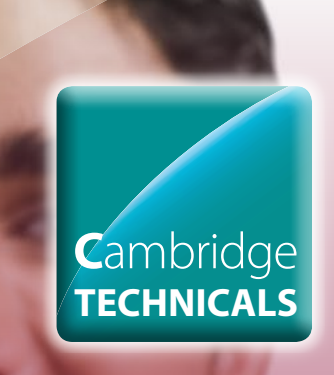

#### Contact us

Staff at the OCR Customer Contact Centre are available to take your call between 8am and 5.30pm, Monday to Friday.

> Telephone: 02476 851509 Email: vocational.qualifications@ocr.org.uk

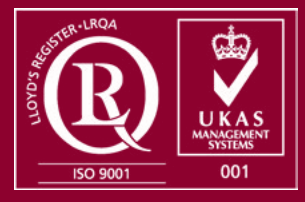

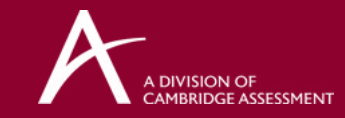

For staff training purposes and as part of our quality assurance programme your call may be recorded or monitored. © OCR 2014 Oxford Cambridge and RSA Examinations is a Company Limited by Guarantee. Registered in England. Registered office 1 Hills Road, Cambridge CB1 2EU. Registered company number 3484466. OCR is an exempt charity.